证券代码:**300620** 证券简称:光库科技公告编号:**2021-106**

# 珠海光库科技股份有限公司

# 关于召开 **2021** 年第五次临时股东大会的通知

本公司及董事会全体成员保证信息披露的内容真实、准确、完整,没有虚假记 载、误导性陈述或重大遗漏。

根据珠海光库科技股份有限公司(以下简称"公司")第三届董事会第八次会议决 议,公司董事会决定于 2021 年 12 月 17 日(星期五)召开 2021 年第五次临时股东大会 (以下简称"股东大会"),本次股东大会将采取现场投票与网络投票相结合的表决方 式, 现将会议有关事项通知如下:

## 一、召开会议的基本情况

**1**、 股东大会届次:2021 年第五次临时股东大会。

**2**、 股东大会的召集人:公司董事会,经公司第三届董事会第八次会议审议通过, 同意召开本次股东大会。

**3**、 会议召开的合法、合规性:董事会召开本次股东大会是符合有关法律、行政法 规、部门规章、规范性文件、深圳证券交易所业务规则和公司章程等规定。

# **4**、 会议召开的日期、时间

(1)现场会议召开时间:2021 年 12 月 17 日(星期五)下午 15:00。

(2)网络投票时间:通过深圳证券交易所交易系统进行网络投票的具体时间为: 2021 年 12 月 17 日 9:15-9:25,9:30-11:30 和 13:00-15:00;通过深圳证券交易所互联网 系统投票的具体时间为:2021 年 12 月 17 日 9:15-15:00 期间的任意时间。

5、会议召开方式: 本次股东大会采用现场表决与网络投票相结合的方式召开。

**6**、 会议的股权登记日:2021 年 12 月 10 日(星期五)

#### **7**、 出席对象:

(1)截止至 2021 年 12 月 10 日下午收市时在中国结算深圳分公司登记在册的公司 全体普通股股东均有权出席股东大会,并可以书面形式委托代理人出席会议和参加表决, 该股东代理人不必是本公司股东;

(2)公司董事、监事和高级管理人员;

(3)公司聘请的律师及应当出席股东大会的其他人员。

**8**.会议地点:广东省珠海市高新区唐家湾镇创新三路 399 号 7 楼会议室。

#### 二、会议审议事项

1、《关于变更公司注册资本的议案》

2、《关于修订<公司章程>及办理工商变更登记的议案》

3、《关于公司使用部分暂时闲置募集资金进行现金管理的议案》

以上第 1-3 项议案经公司第三届董事会第八次会议审议通过,第 3 项经公司第三届 监事会第九次会议审议通过。上述议案具体内容详见公司刊登在巨潮资讯网 (www.cninfo.com.cn)上的相关公告。

以上第 1-2 项议案属于特别决议议案,应当由出席股东大会的股东(包括股东代表 人)所持表决权的 2/3 以上通过。

#### 三、提案编码

表一:本次股东大会提案编码示例表:

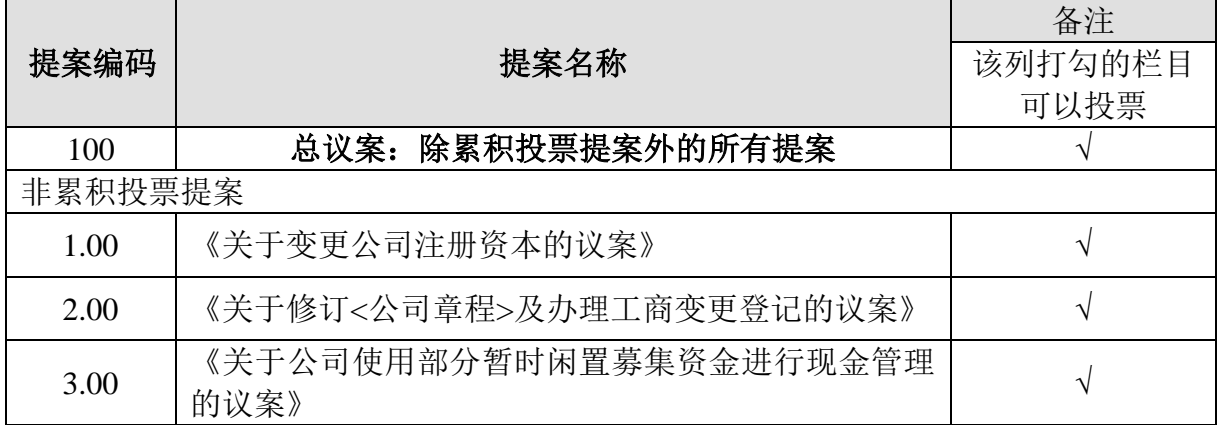

# 四、会议登记等事项

**1**、登记时间:2021年12月13日(上午9:00-11:30,下午13:30-17:00)。

**2**、登记地点:公司证券事务部(地址:广东省珠海市高新区唐家湾镇创新三路399 号)。

# **3**、登记方法

(1)法人股东应由法定代表人或法定代表人委托的代理人出席会议。法定代表人 出席会议的,应当出示本人身份证、加盖公章的营业执照复印件、法定代表人证明书和 持股凭证办理登记手续;法定代表人委托代理人出席会议的,代理人应持代理人身份证、

加盖公章的营业执照复印件、法定代表人出具的授权委托书、法定代表人证明书、法人 股东股票账户持股凭证办理登记手续。

(2)自然人股东应持本人身份证、持股凭证办理登记手续;自然人股东委托代理 人出席现场会议的,代理人持本人身份证、股东签署的授权委托书(附件二)、股东持 股凭证办理登记手续。

(3)异地股东可采用信函或传真方式登记(登记时间以收到信函、传真时间为准), 股东请仔细填写《股东参会登记表》(附件一)。来信请寄:广东省珠海市高新区唐家湾 镇创新三路399号光库科技证券事务部,邮编:519080(信封请注明"股东大会"字样), 不接受电话登记。

## **4**、联系方式

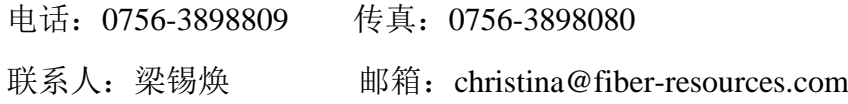

#### **5**、注意事项

(1)出席现场会议的股东和股东代理人请携带相关证件原件于会前半小时到会场 办理登记手续。本次股东大会现场会议半天,与会人员的食宿及交通费用自理。

(2)公司将根据最新的防疫要求执行股东大会现场会议地点的防疫管控,现场参 会股东或股东代理人抵达会场时,请配合工作人员安排引导,并配合落实参会登记、 体温检测、防疫信息申报等相关防疫工作,请现场参会股东或股东代理人全程佩戴口 罩,并保持必要的座次距离。

#### 五、参加网络投票的具体操作流程

本次股东大会上,股东可以通过深交所交易系统和互联网投票系统(网址: http://wltp.cninfo.com.cn)参加投票,网络投票的具体操作流程见附件三。

# 六、备查文件

1、公司第三届董事会第八次会议决议;

2、公司第三届监事会第九次会议决议。 特此公告。

珠海光库科技股份有限公司

#### 董事会

#### 2021年12月1日

附件一:

# 珠海光库科技股份有限公司

# 2021年第五次临时股东大会参会股东登记表

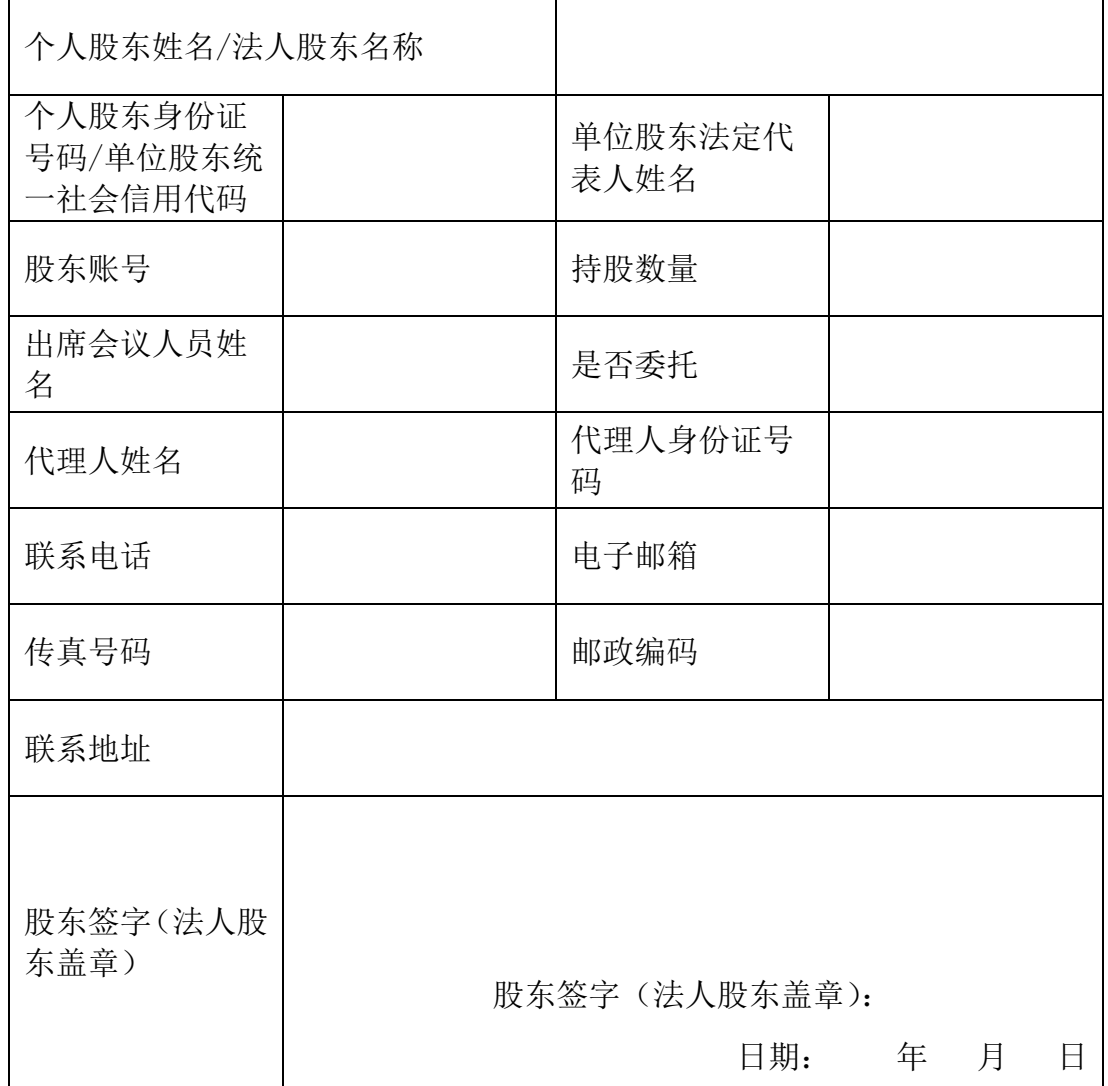

附注:

1、请用正楷字填写上述信息(须与股东名册上所载相同)。

2、持股数量请填写截至 2021 年 12 月 10 日 15:00 交易结束时的持股数。

3、已填妥及签署的参会股东登记表,应于 2021 年 12 月 13 日下午 17:00 前送达,可通 过快递、邮件或传真等方式送达公司,不接受电话登记。

4、上述参会股东登记表的剪报、复印件或按以上格式自制均有效。

附件二:

# 授权委托书

致: 珠海光库科技股份有限公司

兹委托\_\_\_\_\_\_\_\_\_\_\_\_\_\_\_先生/女士(身份证号码: )代表本人 (本单位)出席珠海光库科技股份有限公司2021年第五次临时股东大会,对以下提案以 投票方式代为行使表决权。本人(本单位)对本次会议表决事项未作具体指示的,受托 人可代为行使表决权,其行使表决权的后果均为本人(本单位)承担。本授权委托的有 效期:自本授权委托书签署之日至本次股东大会结束。

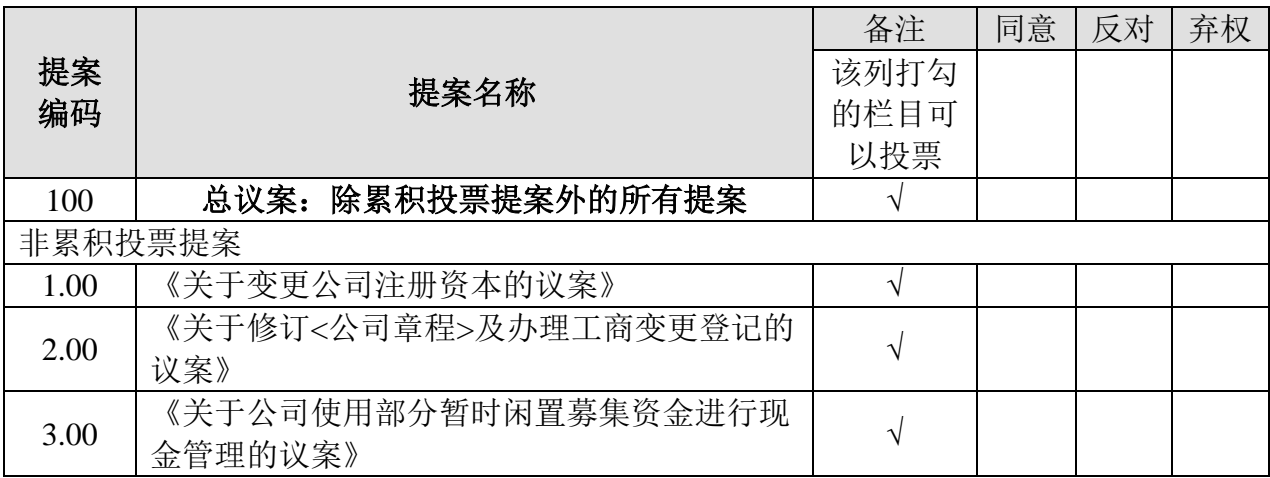

# 本次股东大会提案表决意见表

委托人签名或盖章(法人股东加盖公章):\_\_\_\_\_\_\_\_\_\_\_\_\_\_\_\_\_\_\_\_\_\_\_\_\_\_\_\_\_\_\_\_\_\_\_ 委托人身份证或营业执照号码:\_\_\_\_\_\_\_\_\_\_\_\_\_\_\_\_\_\_\_\_\_\_\_\_\_\_\_\_\_\_\_\_\_\_\_\_\_\_\_\_\_\_\_\_\_ 委托人股东账号: \_\_\_\_\_\_\_\_\_\_\_\_\_\_\_\_\_\_\_\_\_\_\_\_\_ 委托人持股数量: \_\_\_\_\_\_\_\_\_\_\_\_ 股 受托人签名:\_\_\_\_\_\_\_\_\_\_\_\_\_\_\_\_\_\_\_\_\_\_\_\_\_\_\_ 委托日期:\_\_\_\_\_年\_\_\_\_\_月\_\_\_\_\_日

附件三:

# 参加网络投票的具体操作流程

## 一、 网络投票的程序

1、投票代码:350620;投票简称:光库投票

2、填报表决意见或选举票数。

对于非累积投票议案,填报表决意见:同意、反对、弃权。

3、股东对总议案进行投票,视为对除累积投票提案外的其他所有提案表达相同意 见。

股东对总议案与具体提案重复投票时,以第一次有效投票为准。如股东先对具体提 案投票表决,再对总议案投票表决,则以已投票表决的具体提案的表决意见为准,其他 未表决的提案以总议案的表决意见为准;如先对总议案投票表决,再对具体提案投票表 决,则以总议案的表决意见为准。

## 二、 通过深交所交易系统投票的程序

1、投票时间:2021年12月17日的交易时间,即9:15-9:25,9:30-11:30 和13:00-15:00。 2、股东可以登录证券公司交易客户端通过交易系统投票。

# 三、 通过深交所互联网投票系统投票的程序

1、互联网投票系统开始投票的时间为2021年12月17日(现场会议召开当日)  $9:15-15:00$ 

2、股东通过互联网投票系统进行网络投票,需按照《深圳证券交易所投资者网络 服务身份认证业务指引(2016年4月修订)》的规定办理身份认证,取得"深交所数字 证书"或"深交所投资者服务密码"。具体的身份认证流程可登录互联网投票系统 ([http://wltp.cninfo.com.cn](http://wltp.cninfo.com.cn/))规则指引栏目查阅。

3、股东根据获取的服务密码或数字证书,可登录http://wltp.cninfo.com.cn在规定时 间内通过深交所互联网投票系统进行投票。